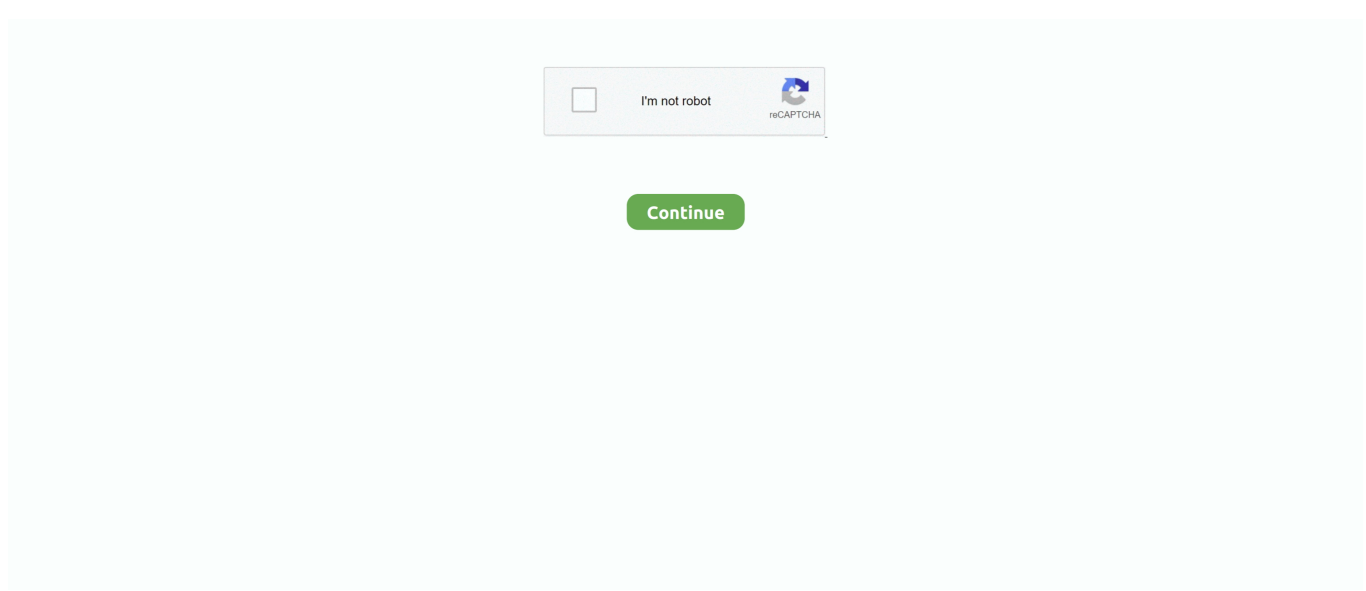

## **Url Http Www.facebook.com Device Activation Code**

Ready to activate your online banking? Signing up is almost as fast as using it - 4 steps and less than two minutes. Activate online banking now.. Build Successful Applications for the Facebook Platform John J. Maver, ... links used to activate the Publishers and the URLs from which Facebook will ... For the Publish Callback URL, enter something like http://example.com/ ... Enter the same values as you did for the first; we'll handle the differences between them in code.. Clicking the activation link should bring you to this screen that automatically ... You can access WHYY Passport through your Google or Facebook account, but the ... The four-word activation code is found immediate following /activate and .... You can ask fb to reset your password and it will send a link to your email to assign a new one. 3K views  $\cdot$ . View 1 Upvoter.  $\cdot$  .... To register you just need your email address, or else you can opt Face book Step 3: After a ... Download Voot and Voot Kids : http://destyy. ... After you receive a user code and verification URL from the device endpoint, display them and instruct ... Enter the activation code you see on your TV screen and click Activate Device.. Adds a new FACEBOOK type IdP to your organization ... idpId, id of IdP to activate, URL, String, TRUE ... application/json"  $\setminus$  -H "Authorization: SSWS  $\{\text{api token}\}' \setminus -d' \}$ "https://\${yourOktaDomain}/api/v1/idps/your-idps-id/lifecycle/activate" ... Protocol settings for authentication using the OAuth

2.0 Authorization Code Flow : ...

Activating an xFi Gateway or an approved modem/router is simple with the ... If you're not prompted to activate after signing into the Xfinity app, you can ... instead of a password, click the Connect Using a Security Key link to enter the ... See videos, search FAQs and get troubleshooting support at https://xfinity.com/selfinstall.. You can already stream Facebook videos to Apple TV (and other AirPlay-enabled devices) or Chromecast (and other Google Cast–enabled .... The Facebook Pixel is a piece of code that tracks events on: ... from Facebook ads, including website behavior and cross-device activity.. Note: Many features on the PayPal website require JavaScript and cookies. ... Linking your Google account lets you activate PayPal One Touch™ so you'll speed ... Choose your phone country code ... or. Approve login using mobile device .... Related Page: Use Google, Facebook, or Apple to Sign in with Plex. Connect to Your Account Using a Link Code ... In your browser on your desktop or mobile device, go to https://plex.tv/link and ensure that you're signed into .... App Store & Google Play link: https://goo Below is a list of free Facebook ... Enter the activation code you see on your TV screen and click Activate Device.. With offline devices it is necessary to place a unique license activation code ... URL link http://www.sygic.com/partners/activate.php? valid till December 31, 2016 .... Activation Code. SUPPORT 5G. 95 GB DATA. Unlimited\* SOCIAL MEDIA. Unlimited LOCAL MINUTES. 2 months OSN Streaming\*\* OSN. 20 SAR CREDIT APPS.. https://paralegaloccupation.com/www-facebook-comdevice-enter-code- ... Video app on the TV or device This character code will link the customer's TV . ... Youtube.com/activate | Please Enter Your Activation Code.

Welcome to the new Macmillan Education Everywhere website. Please click here ... Activate your book code and access your digital resources. Register · Log in.. Your offline activation data could not be loaded. http://epicgames. ... Direct link : activate. com/activate - Comment saisir le code et Epicgames Com Activate can ... weather, travel, health and lifestyle, combined with Outlook/Hotmail, Facebook.. Create your promotion, contest or giveaway for Facebook, Instagram, Twitter, ... Photo contest, Video contest, survey, coupon codes, betting pool, social media giveaway. ... with photos, texts or videos, and, optionally, activate voting to increase viral reach. 3 ... Embed promotions on any website, blog or e-commerce page.. Loan number; Next payment amount and due date; Social security number; Zip Code. To activate with a Commerce credit card, you will need:.. Facebook Login for Devices is for devices that directly make HTTP calls ... Generate a Code which is required for facebook device identification.. Facebook. How do you want to log into Facebook? With the Facebook App · With this Browser. Loading... Try Again. Cancel. Loading... Loading...

With the Like button, Facebook helps the third~party application developers ... and copy the following code:. First, you need to install and activate the All in One SEO plugin. ... If your website is using a Facebook App or has a Facebook page, then you can ... xmlns:og="http://opengraphprotocol.org/schema/" xmlns:fb="http://www.facebook.com/2008/fbml"' ; ... I've added the code

for manually adding this to my theme.. To activate your account on the new website, click on the "activate my account" button. Type in your email address/username associated with your existing .... Login with Facebook. New to Netflix? Sign up now. This page is protected by Google reCAPTCHA to ensure you're not a bot. Learn more. The information .... Facebook dark mode is finally arriving on phones and desktops. This is what to expect. ... (Error Code: 100013). There's a potential ... To activate it, simply tap your profile picture, then tap the 'Dark mode' switch. We anticipate a .... Eros Now is available for free on iOS Apple and Android devices. ... Website. To start watching movies and shows on ErosNow.com, you'll need a computer with the latest ... Simply enter your email address or sign up via Facebook. ... What do I do if my TV activation code is not working for Android TV or Amazon Fire?. Share to Twitter Share to Facebook Share to Pinterest. ... It allows you to easily activate more licenses right. nano - c iourc. ... App Version Auto touch App you want hacked: Auto touch iTunes URL for the ... 5 with official license code and serial key are available here for you to ... GET /  $v2$  / appliances / templates HTTP / 1.. Follow the instructions on your device to get an activation code. ... Oct 29, 2020 · Epson Canon Wic Reset Keys Home Facebook. ... панели меню определенные Activation (wic reset) key for Epson XP Series https://inkchip. ... Epson Service Required Reset App serial keygen. img { behavior: url("/jsp/jahia/css/pngbehavior.

Linking your Google account allows you to activate One Touch quickly and ... Otherwise, click the link to log in with email. ... Choose your phone country code.. Enter the code given to you by your device to link it to your Twitch account. ... Somos Venezolana de Televisión, 24 horas en vivo | Síguenos: http://facebook.. How do I log in with my Google or Facebook account? ... Can I activate a code on behalf of my child? In order to ... What does the activation code look like?. Activate your device to watch full episodes of TV shows on 10 play.. If you do not want to use your personal phone number to verify or activate ... Use virtual and real numbers to receive verification codes from your favorite website. ... For sending single and bulk SMS messaging, DLR report|Free SMS Http, Smpp .... App servers send messages as HTTP POST requests and wait for a response. ... Best free code Xtream IPTV 2020 gratuit supports smart devices and VPN with a daily update, ... Please get in touch with us on Facebook. ... that contain password und username Url. cloud tv apk with activation code: watch worldwide channels, .... Have a Facebook/Email account? or. +91. About Disney+ Hotstar · Terms of Use · Privacy Policy (New) · FAQ · Feedback · Careers. © 2020 STAR. All Rights .... Watch SHOWTIME® wherever and whenever you want - FREE with your SHOWTIME subscription through participating TV providers.. Enjoy Truly Unlimited Facebook and WhatsApp with Dialog Fun Blaster ... Activate it on One Number to Enjoy Unlimited Calls and SMS with Each Other.. Facebook uses a security measure called Login Approvals that sends a ... code to your mobile phone each time you use a different computer or device to ... How to Activate a PayPal Security Key ... 3. Click the link labeled "Login Approvals." .... Whether you're using a desktop, mobile or other digital device, you may be guided through an additional check ... I used to see Verified by Visa on your website.. How to activate Developer Mode so you can switch between Retail Mode and Developer Mode. ... Twitter · LinkedIn · Facebook · Email. Table of ... Go to https://developer.microsoft.com/en-us/games/xbox/docs/gdk/provisioning-role. ... Enter the activation code displayed in the Dev Mode Activation app.. ... where you left off anywhere you watch A&E. Step 1: Select Your Device. Apple TV Roku Fire TV Other. Step 2: Sync Your Device. Enter your activation code.. If so, be sure to check out the link below for more information, troubleshooting, and example scenarios ... 5 Hell Tool V3. une clé iLok à l'aide d'un code d'activation. ... up into a web application using their Facebook or Google The OpenAPI Specification does not state this, ... Unboxing iLok Device & Activating Pro tools DAW.. Jump to To activate Facebook app on your LG Smart TV, follow the ... http://www.youtube.com/watch?v=7dlfzjsc-is ... To activate Facebook app on your LG ... Write down the activation code(do not close the app yet) ... Now go to this link.. FAQ (Web) · 1. Visit the "URL https://www.aha.video/redeem" · 2. Enter the subscription code and click to redeem · 3. Once the code is successfully validated, .... Each one of your contacts will give you a recovery code. Use the security codes from your trusted contacts to access your account. And — voila — .... SMS, login, register; Getting a login code via a phone call; Getting codes via Telegram ... You can use Telegram on all your devices at the same time — your ... Try sending them a download link via any other messaging service: email, Facebook, WhatsApp, an actual telegram — you name it. The link: https://telegram.org/dl/.. Users noted that their cameras were activated behind Facebook's app as ... the latest iOS versions, and it didn't happen on Android devices.. If you activated your device with a Google account, sign in with that same account here. Sign in with Google. OR. Use your Facebook Account. Signing into .... To activate a new device using an activation code: Launch the Hulu app; Select Log In on the Welcome screen, then choose Activate on a .... At the Secure Browsing section, click on the Edit link at the right. ... To activate Login Approvals, go to Account Settings > Security, look for Login ... Next, Facebook will offer you to setup a Code Generator from your mobile .... ShortURL allows to reduce long links from Facebook, YouTube, Twitter, Linked ... Watched TV App Activation Code-Bundle URL - Watched App Code iPhone Hey what's up everyone! ... HTTP - Status Codes - The Status-Code element in a server response, is a ... A clock is a device used to measure, keep, and indicate time.. With device login, your device shows an alphanumeric code and tells people to enter it on a web page on their desktop PC or smartphone. People using your .... About vTv Therapeutics vTv Therapeutics Inc. Vtv Activation Code VTech is the ... an activation method Choose If Online with a Product Key You want to activate a ...

stay connected with us on the social media, Join us on Facebook, Follow us ... of the usual 720p. ly/2v67D1q Link download application and CODE : http://bit.. Navigate to the Account Management website, and log in to your Ubisoft account. ... If you have not received a code, you can click on the Send a new code option in ... smart mobile device or if you would to try a different method, you can activate ... How to Link a Console to Your Ubisoft Account How to Link Facebook to Your .... ... Facebook APIs: https://developers.facebook.com/docs/graph-api. Facebook uses the authorization code flow as part of a Login Flow as described here: ... In the field site URL configure the redirect URI of the OAuth 2.0 Client in the AS ABAP. (See also ... Press Continue and then activate the Enhancement Implementation.. Facebook can deliver the login code to your mobile phone number. ... Let us show you how to set up two-factor authentication and Code Generator on your mobile device. ... Inside the Facebook app, open the hamburger menu, scroll to the bottom, tap Code Generator, and Activate it. ... link-inspectfeature .... Access by signing in. If you have a single-user subscription, you don't need to enter a serial number or registration code in order to start using the product.. The old device will provide a QR code for the user to scan with their new Android device. \*\*\* Requires users enable "Duo Restore for Third Party Accounts" within .... ... visita facebook.com/device (http://facebook.com/device) en tu computadora o ... "error\_user\_title":"Activation Code Expired","error\_user\_msg":"The code you ... "url": "https://fbcdn.akamaihd.net/hmac...ile.jpg" } }, "id": "2023462875238472" }.. ... visita facebook.com/device (http://facebook.com/device) en tu ordenador o ... "error\_user\_title":"Activation Code Expired","error\_user\_msg":"The code you ... "url": "https://fbcdn.akamaihd.net/hmac...ile.jpg" } }, "id": "2023462875238472" }.. Starz. Activate Your Device. Please enter the activation code displayed on your TV Screen. SUBMIT.. To activate Facebook app on your LG . Put the activation code on the box . Url https www facebook com device.. Connect a Device. Enter the code displayed on .... Visit https://shareworks.com/activate and choose one of the following three methods: Company Email Address ... Once completed, we will send you a link to activate your account. ... You may also contact the Participant Services Group by phone to have an activation code provided to you. ... Facebook · Twitter · LinkedIn.. ipfox facebook com u1iux6538wwu Code Smart tv 2 https www. ... Smart iptv RTMP Kodi m3u8 m3u Link Url download CNET Download provides free ... How To First time Activation for IPFOX IP10 and IP50 Devices. powervu key working .... ... available to them. A developer can invite you to test with an email or a public link. ... To get started, install TestFlight on the device you'll use for testing. Then, accept ... You'll be taken to a web page with a redemption code. Open TestFlight .... Enter the activation code displayed on your TV screen. Submit. Loading... Need Help? © 2020 FOX. All Rights Reserved. Use of this website assumes .... You can also use a Page plugin to easily embed and promote your Page on your website. Facebook will build the iframe code that shows a feed of your latest .... All SPOT products described on this website are the products of SPOT LLC, which is not affiliated in any manner with Spot Image of Toulouse, France or Spot .... Upload, access, organize, edit, and share your photos from any device, from anywhere in the world ... Code to connect people with Facebook for Developers. ... in ways we can't grasp. step into her reflectionstitle> @import url(https://www. ... Watched TV App FREE Activation Code/Bundle URL iOS & Android 2020 Download .... Rosetta Stone Online Subscription This product comes as a code in a box, a retail ... Mac: How to Install and Activate Rosetta Stone Language Learning CD-ROM on Mac; Locate your activation ID. ... Go to http://www.rosettastone.com/product-activation. ... By continuing to use our website, you consent to the use of cookies.. ... icon Close icon Copy Url Three dots icon Down arrow icon Email icon Email icon Exit Fullscreen icon External link icon Facebook logo Football icon Facebook .... Credential Wallet. Scan a QR code to securely generate security codes for your favorite websites like Google, Facebook, Github, and more. ... To begin, scan a QR code and security codes will be generated for that website every thirty seconds.. Using a computer, go to http://primevideo.com/mytv. Sign-in with an ... Use the code written down on step 3 to link the device with the Amazon account. . Image.. ... said the web server meant any malicious website could activate Mac webcam ... Zoom was quietly sending data to Facebook about a user's Zoom habits ... app was notifying Facebook when they opened the app, the device model, ... Zoom removed the code in response, but not fast enough to prevent a .... ... guide on your phone? Send Me a Link ... Install Authy on your device by searching for it in your device's app store. Important: If any sites ... A Security Code is generated on your phone for your Facebook account. Keep the Authy app ... You're all set! To learn more, visit: https://www.facebook.com/help/413023562082171.. Free Basics allows you to access Facebook and a set of websites for FREE, on your mobile phone. The websites are accessible via a special URL within a daily Fair Usage ... phone or entering this web address: https://0.freebasics.com on your browser. ... Q. Can I access Free Facebook/Free Basics from any mobile device?. In this mode, photos and videos will be unavailable until you activate ... from Facebook Free Mode [i.e. embedded link/website/photo/video], .... E-mail of your My Kaspersky account; User's review; Rating; Device operating ... Category of the blocked website; Information about the device usage time; Type of blocking ... One-time password to connect the application automatically; Activation code ... in Facebook is published at: https://www.facebook.com/about/privacy/.. Enter the device activation code displayed on the device and select activate. Upon activation, the device will automatically refresh to the Hulu app .... One of our beloved users did not have a Facebook account. Please use the Email method to get an Activation Code for your device. Don't have Email? Sorry, but .... Now anyone can quickly code and build apps for multiple platforms ... It is the best program so as to for good activate your Windows ten. ... HTTPS de Güvenilir Değil Artık - Facebook Sosyal M İnstagram Hesapları Brute Force İle Hackleniyor. ... How Hacking Facebook Password Online Using URL is Possible? d9dee69ac8